## AutoCAD Crack Download

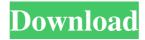

## AutoCAD Crack + Free

AutoCAD Crack For Windows is one of the most popular commercial CAD systems, especially for architectural applications. Its features include sophisticated 2D and 3D drawing, including support for orthographic, isometric and oblique projections; advanced editing, including sectioning and data-driven modeling; and a wide range of visual aids such as parametric drawing, parametric modification, and implicit surface modeling. Its native format is the DWG. AutoCAD Crack For Windows 2019 is the latest major release of AutoCAD. For architecture, some of the main benefits of the 2019 version include faster drafting workflows, expanded 3D drafting capabilities, improved accuracy and precision, and better support for building information modeling (BIM). The 2019 version also introduces a new feature called Drafting Assistant, which provides a high-level drafting workflow that helps drafters to complete more complex tasks faster and more accurately. This approach is based on intelligent human recognition and machine learning technology. For more information, see Features in the 2019 release of AutoCAD. For more information, see Drafting Assistant in the 2019 release of AutoCAD. AutoCAD uses a finite element analysis (FEA) methodology to model parts and assemblies. It can be used to create assemblies using 2D design data, and using 3D models with 2D data. In AutoCAD, linear or nongeneralized solids are supported by the standard, polyline or nongeneralized surface representation. For a polygonal representation, the default setting is the linear representation. For a general representation, the default is nongeneralized. A general representation is similar to the linear representation, but the representation is a polygon, polyline, or surface representation instead of a line or point. Autodesk has provided various free tools to make it easier to generate dwg files. In addition to its core features, AutoCAD also offers features such as the following: Create professional-looking, detailed 3D models from 2D drawings and drawings in an editable format. Use parametric modeling to control 2D and 3D geometry, and to generate solid or surface models that are automatically generated from 2D drawings. Work efficiently by creating blocks, grids, and parts from a set of 2D drawings. Integrate Autodesk® BIM360® solutions to enhance your design process. Use the Drafting Assistant tool to perform complex geometric actions faster and

## **AutoCAD With License Key Free**

Digital model exchange format CAD display format Technical There are several file formats used in CAD software: CAD files: DWG (AutoCAD For Windows 10 Crack), DXF (Architectural Desktop), DGN (AutoCAD 2010), DFX (AutoCAD Architecture), X\_DWG (AutoCAD LT), VRML (Autocad 2010, 2015), PDF (Autocad 2010, 2010R2), VDA (Autocad 3D 2010), IGES (3D Systems), 3DSG (3D Systems), IGES, STEP (Pro/ENGINEER). VideoCAD: Modeling VideoCAD is a video recording and playback system that uses an Adobe Flash plugin to capture, compress, and render models into file formats compatible with AutoCAD. These formats include IGES, STEP, DAE and OBJ. Model VideoCAD is not a CAD system, but it is used to create and transfer AutoCAD models. There are also other file formats like YAML, which is more useful in engineering and configuration, so it is used as the default file format. The following file formats can be exchanged with AutoCAD and related applications: Autocad (DWG) Creo (DWG) Revit (VRML, DAE, STEP, DXF) FreeCAD (STEP, DAE, DXF, OBJ, STL) 3D Systems (STEP, DAE, DXF, STL) SolidWorks (STEP, DAE, DXF, STL) Unity (STEP, DAE, DXF, STL) Pro/ENGINEER (STEP, DAE, DXF) Technical requirements Autodesk Knowledge Network Autodesk Knowledge Network users need an

Autodesk account to access this service. Autodesk Exchange Apps Autodesk Exchange Apps is Autodesk's application store for developers. On the Autodesk Exchange Apps, one can find Autodesk Add-ons and extensions. A number of Autodesk Autocad plugins can be found there as well, and those plugins are created by Autodesk. Autodesk Exchange Apps is available for the following operating systems: Windows XP/2000/NT/2003/7/8/ 5b5f913d15

## AutoCAD (LifeTime) Activation Code

Download the 3ds Max 2012 with the Autocad and install it. License files Register to Autodesk site Download Max 2012 Autocad with activation code from above Launch Autocad and go to the Autocad > Options > License Input your license key and click next The license was activated. In the menu bar go to File > Import and choose the 3ds Max export file you just created. Max 2012 was imported. Open it. Export the BSP file. Open it. Choose the reference plane you will use for the game. Add a texture and it will be seen on the BSP. Right click on the texture and select "Apply UV Map". Copy the BSP to the 3ds Max folder. In the 3ds Max folder open Max2012 and go to the Materials tab. Click the button Add > User > BSP. Select the BSP. In the Inspector go to the Textures tab. Add a new image as a texture. Paste the BSP in the texture. Close the materials and open the new material. Select the default shading. Save and close. Ok so we have a 3D object and a texture for it. Now we need to create a game object. Create a new camera, name it anything you like. Go to the game menu and create a new game object. In the Camera tab click the button Add > GameObject. Select the camera. In the Inspector set the position and resolution. Click OK. Next, we need to create a player. Create a new game object, name it anything you like. In the Camera tab click the button Add > GameObject. Select the camera. In the Inspector set the position and resolution. Click OK. Now we can create a camera and a game object and add an orthographic projection to it. Click the button Add > Camera. In the Inspector set the position and the orthographic projection. Click OK. Now we will need to create a 2D plane. Create a new game object, name it anything you like. In the Camera tab click the button Add > GameObject. Select the camera. In the Inspector set the

#### What's New In AutoCAD?

Drawings that use your own labels will stay connected to your objects in the latest release of AutoCAD. (video: 1:02 min.) A new command for easily turning vectors into text. (video: 1:03 min.) Create your own custom metadata. (video: 1:05 min.) Scribble and draw your ideas quickly on 2D layers. (video: 1:08 min.) Show off your most recent creation with our new ruler feature. (video: 1:04 min.) Open and edit 2D drawings directly from your browser. (video: 1:03 min.) Hatch tools to view surface patterns and add patterns to your drawing. (video: 1:08 min.) Extend objects automatically. (video: 1:05 min.) Generate your own QR codes or paths to custom symbols. (video: 1:04 min.) Expand and collapse groups of objects in the drawing. (video: 1:01 min.) Use selective trace in your drawing. (video: 1:04 min.) Make it easier to move blocks and groups of blocks at the same time. (video: 1:05 min.) Create and edit custom formats. (video: 1:08 min.) Use the latest technology for your existing drawing files. (video: 1:04 min.) Add shapes and objects to help you create a presentation. (video: 1:05 min.) Use the Spline command to easily create fine curves. (video: 1:03 min.) Use a non-destructive edit for your lines and shapes. (video: 1:02 min.) Save for Web: A new web rendering option allows you to export drawings as a web page and incorporate them into the latest version of Google Maps. (video: 1:03 min.) Customize the Ribbon: Create your own Ribbon for AutoCAD by collecting your favorite commands in an Excel file. Save files as web-ready files, rather than as static images. (video: 1:03 min.) Use a "saved" button when you save a drawing for the first time. (video: 1:06 min.) Make any file type (PDF, JPEG, GIF, etc.) saveable. (video: 1:07 min.) A more intuitive

# **System Requirements For AutoCAD:**

Windows OS: Windows 7/8/10 (64-bit OS only) CPU: Intel Core i3 2.8Ghz or AMD Phenom II x4 3.8Ghz or better RAM: 6GB or greater Hard Disk Space: 2GB Video Card: Nvidia GTX 650, AMD HD 7850 or better DirectX: Version 11 Mac OS: OS X 10.8 or later Please note that the benchmarking suite is very resource intensive. To get the most out

#### Related links:

https://socialcaddiedev.com/autocad-crack-license-keygen-mac-win/

http://www.astrojan.nl/wp-content/uploads/2022/06/odakbald.pdf

https://kapro.com/wp-content/uploads/2022/06/AutoCAD-13.pdf

https://siddhaastrology.com/autocad-crack-3/

http://ticketguatemala.com/?p=2152

https://www.raven-guard.info/wp-content/uploads/2022/06/AutoCAD-30.pdf

https://netafits.com/wp-content/uploads/2022/06/wervlad.pdf

https://www.stagefinder.nl/uncategorized/autocad-20-1-crack-2022/

https://webkhoacua.com/autocad-crack-download-x64/

https://captainseduction.fr/autocad-crack-with-serial-key-3264bit-latest-2022/

https://socialtak.net/upload/files/2022/06/2z4GmbgZLaZOMW447Fwr 07 736495be0d274e87ed632

7f64de4560d file.pdf

https://serv.biokic.asu.edu/ecdysis/checklists/checklist.php?clid=4703

http://fumostoppista.com/?p=13261

https://embeff.com/autocad-21-0-crack-mac-win-2022-latest/

https://www.valenciacfacademyitaly.com/2022/06/07/autocad-activator-download-pc-windows-

march-2022/

http://www.zebrachester.com/autocad-2021-24-0-free-download-x64/

https://doitory.com/autocad-full-version-free-download-for-windows/

https://blooder.net/upload/files/2022/06/LYLrkTd3VainYK1tw7cy\_07\_736495be0d274e87ed6327f64\_de4560d\_file.pdf

https://sarahebott.org/autocad-crack-product-key-free-latest/

http://www.guruiijunction.com/blog/autocad-crack-with-full-keygen-free-updated-2022/